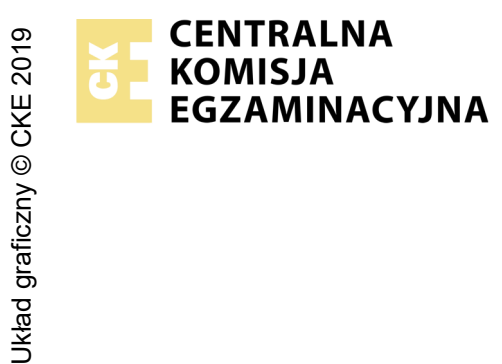

## **EGZAMIN ZAWODOWY Rok 2023 ZASADY OCENIANIA**

*Arkusz zawiera informacje prawnie chronione do momentu rozpoczęcia egzaminu*

Nazwa kwalifikacji: **Administracja i eksploatacja systemów komputerowych, urządzeń peryferyjnych i lokalnych sieci komputerowych** Oznaczenie arkusza: **INF.02-01-23.01-SG**

Oznaczenie kwalifikacji: **INF.02** Numer zadania: **01** Wersja arkusza: **SG**

# **PODSTAWA PROGRAMOWA 2019**

*Wypełnia egzaminator*

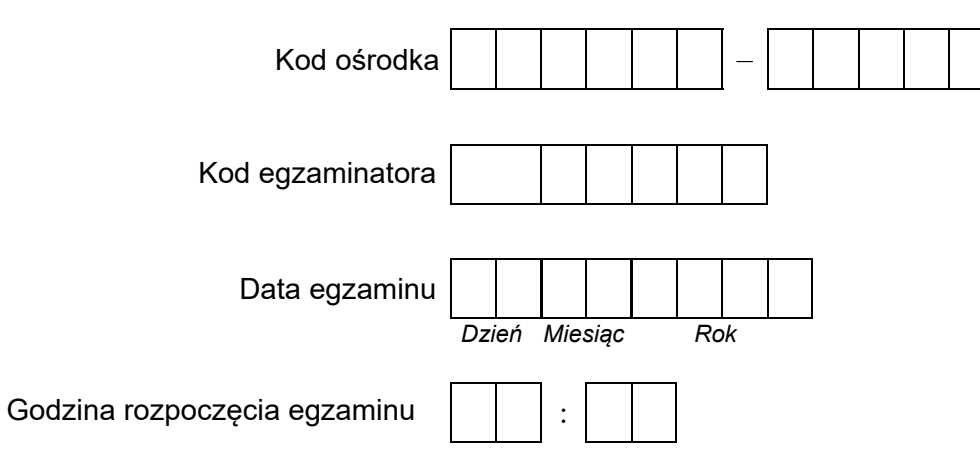

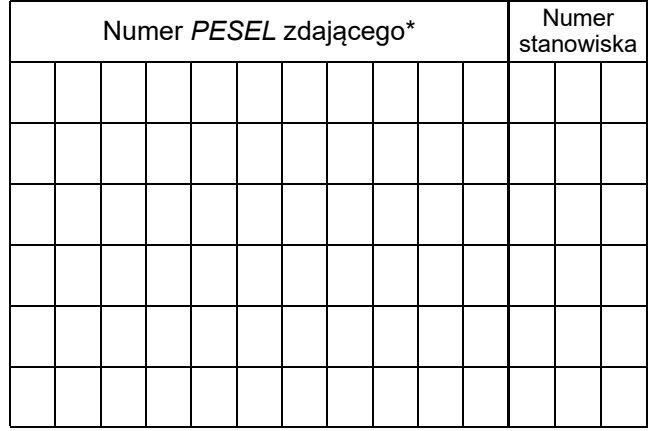

\* w przypadku braku numeru *PESEL* – seria i numer paszportu lub innego dokumentu potwierdzającego tożsamość

### **Egzaminatorze!**

- − Oceniaj prace zdających rzetelnie i z zaangażowaniem. Dokumentuj wyniki oceny.
- − Stosuj przyjęte zasady oceniania w sposób obiektywny.
- − Jeżeli zdający, wykonując zadanie egzaminacyjne, uzyskuje inne rezultaty albo pożądane rezultaty uzyskuje w inny sposób niż uwzględniony w zasadach oceniania lub przedstawia nietypowe rozwiązanie, ale zgodnie ze sztuką w zawodzie, to nadal oceniaj zgodnie z kryteriami zawartymi w zasadach oceniania. Informacje o tym, że zasady oceniania nie przewidują zaistniałej sytuacji, przekaż niezwłocznie w formie pisemnej notatki do Przewodniczącego Zespołu Egzaminacyjnego z prośbą o przekazanie jej do Okręgowej Komisji Egzaminacyjnej. Notatka może być sporządzona odręcznie w trybie roboczym.
- − Informuj przewodniczącego zespołu nadzorującego o wszystkich nieprawidłowościach zaistniałych w trakcie egzaminu, w tym w szczególności o naruszeniach przepisów bezpieczeństwa i higieny pracy i o podejrzeniach niesamodzielności w wykonaniu zadania przez zdającego.

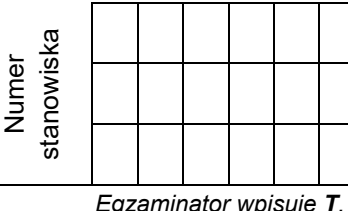

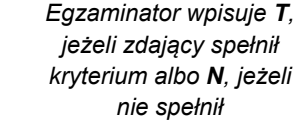

#### **Elementy podlegające ocenie/kryteria oceny**

#### **Rezultat 1: Wykonane okablowanie sieciowe, montaż podzespołu oraz połączenie fizyczne urządzeń**

*UWAGA: Oceny kryteriów 1.1* ÷ *1.6 należy dokonać po informacji od Przewodniczącego ZN o gotowości zdającego do oceny montażu okablowania, następnie montażu podzespołu. Przebieg montażu okablowania należy ocenić zgodnie z kryteriami zapisanymi w Przebiegu 1* 

Wszystkie żyły kabla są podłączone do panelu krosowego według sekwencji T568B oraz przewody nie wystają więcej niż 25 mm poza płaszcz, a pary nie są rozkręcone na długości większej niż 13 mm

2 Wszystkie żyły są podłączone do styków modułu Keystone według sekwencji T568B, przewody nie wystają więcej niż 25 mm poza płaszcz, a pary nie są rozkręcone na długości większej niż 13 mm

3 Wszystkie elementy gniazda są zamontowane w sposób umożliwiający jego zastosowanie jako gniazda naściennego

4 Zastosowano typ kabla: drut

5 Przeprowadzono za pomocą testera okablowania test wykonanego połączenia panel krosowy – gniazdo w obecności egzaminatora oraz test potwierdził poprawność jego wykonania

6 <sup>I</sup>W stacji roboczej zamontowano zapasową kartę graficzną bez uszkodzeń płyty głównej, po zamontowaniu system operacyjny<br>Odwarenia się uruchamia się

7 Urządzenia sieciowe, stację roboczą oraz serwer podłączono zgodnie ze schematem zamieszczonym w załączniku 1

### **Rezultat 2: Diagnostyka**

*UWAGA: Ocenie podlega diagnostyka stacji roboczej w systemie Windows. Pliki karta\_1 oraz karta\_2 są zapisane na nośniku USB opisanym EGZAMIN-x gdzie x to numer stanowiska egzaminacyjnego. Zapisy parametrów kart znajdują się w arkuszu egzaminacyjnym w tabeli 1. Kryteria 2.3 i .2.4 są spełnione, gdy zapisane parametry są zgodne ze zrzutami. W przypadku niemożliwości identyfikacji przez program parametrów podzespołu i takim też zapisie w tabeli 1 arkusza, należy uznać kryteria 2.3 i 2.4 za spełnione* 

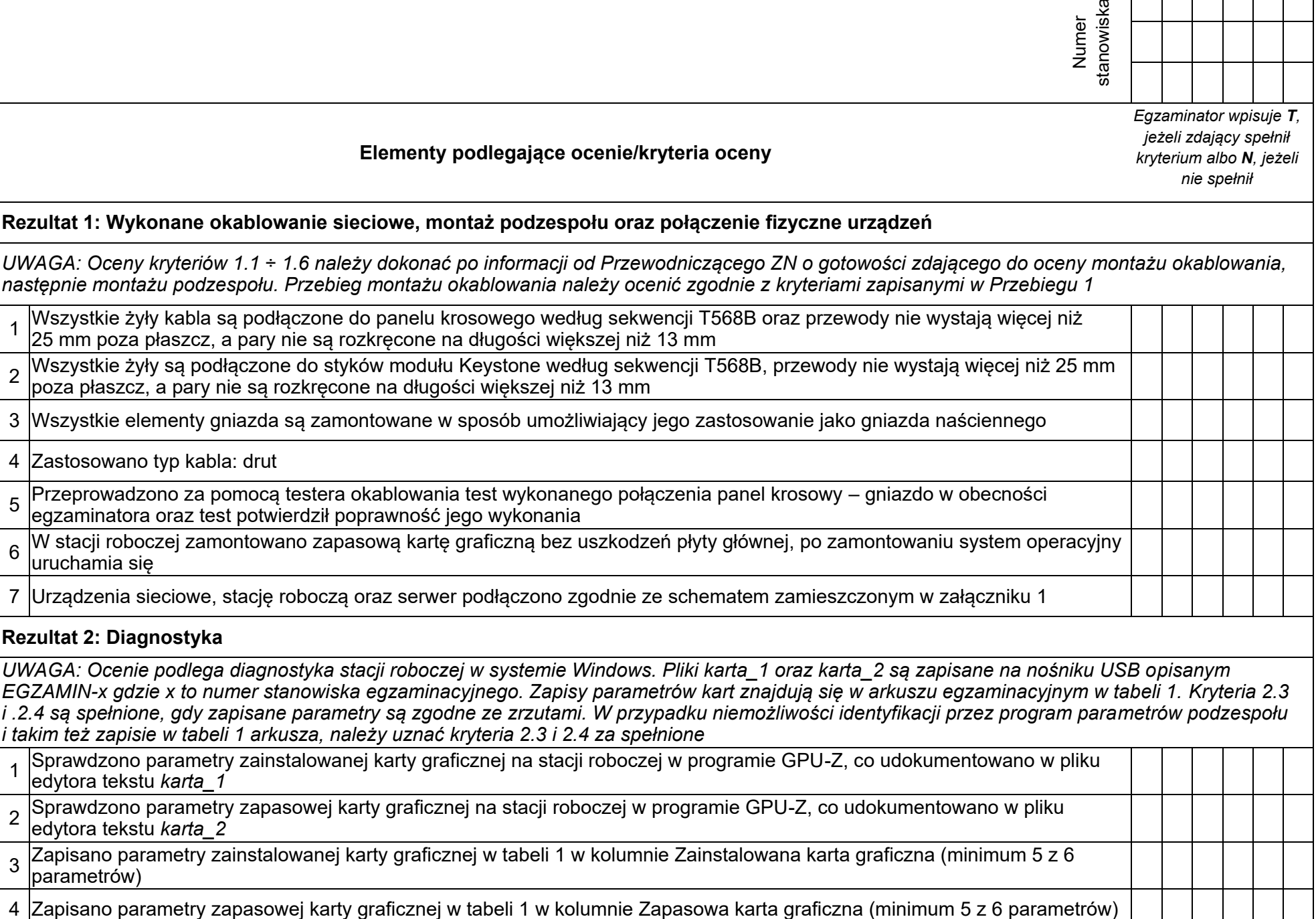

1

![](_page_3_Picture_116.jpeg)

![](_page_4_Picture_134.jpeg)

┬

![](_page_5_Picture_64.jpeg)

### **Załącznik 1. Schemat połączenia urządzeń**

![](_page_5_Figure_2.jpeg)

![](_page_5_Picture_65.jpeg)